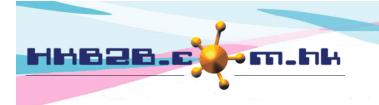

H K B 2 B L i m i t e d 香港灣仔軒尼斯道 48-62 號上海實業大廈 11 樓 1102 室 Room 1102, Shanghai Industrial Investment Building, 48-62 Hennessy Road, Wan Chai, Hong Kong Tel: (852) 2520 5128 Fax: (852) 2520 6636 Email: cs@hkb2b.com.hk Website: http://hkb2b.com.hk

## Billing item setup – Deposit

Add new deposit at Master > Deposit > New

| Deposit                       | Search                                                                        |                                                        |
|-------------------------------|-------------------------------------------------------------------------------|--------------------------------------------------------|
|                               |                                                                               | New deposit                                            |
| Code                          | D12500 (Maximum 20 characters, must input.                                    | Please avoid input ', !, @, \$, #, %, ^, &, *, space.) |
| Name                          | D12500 價值 (Maximum 1                                                          | 00 characters, must input.)                            |
| Description                   | ^                                                                             |                                                        |
|                               | (Maximum 1                                                                    | Input deposit code, name, value and                    |
| Default expiry date           | 1 Year 🗸                                                                      | amount.                                                |
| Brand                         | Unspecified 🗸                                                                 | Input other necessary fields if required,              |
| Division                      | Unspecified V                                                                 | system has no input control on other fields.           |
| Value                         | \$ 12500                                                                      |                                                        |
| Amount                        | \$ 10000                                                                      |                                                        |
| Status                        | Inactive Active deposit is sellable and available for redemption. Inactive de | eposit is not sellable but available for redemption.   |
| Only for treatment redemption | Yes                                                                           |                                                        |

|               | Sales cor | nmission   |
|---------------|-----------|------------|
| Sales group   |           | Commission |
| Sales         |           | 10 % 🗸     |
| Sales Trainee |           | 20 % 🗸     |
|               |           |            |

Press <Submit> to add deposit

👔 Submit 👔 Reset 🛛 Cancel

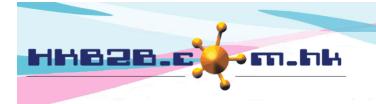

HKB2BLimited 香港灣仔軒尼斯道 48-62 號上海實業大廈 11 樓 1102 室 Room 1102, Shanghai Industrial Investment Building, 48-62 Hennessy Road, Wan Chai, Hong Kong Tel: (852) 2520 5128 Fax: (852) 2520 6636 Email: cs@hkb2b.com.hk Website: http://hkb2b.com.hk

- Code: represent the deposit, cannot be duplicated and will be displayed on invoice.
- Name: brief description of the deposit that will be displayed on invoice.
- Description: detailed description of the deposit that will not be displayed on invoice.
- Default expiry date: maximum period that the purchased deposit can be redeemed.
  - It would be calculated automatically by system on invoice, where authorised user can make appropriate amendments.
- Division / brand: only for classification and analysis puropse.
   Add new division/ brand at Master > Division/ Brand > New
- Value: the actual value of the deposit that will be displayed on invoice.Authorised user can make appropriate amendments on invoice.
- Amount: the actual amount that member pay to purchase the deposit and will be displayed on invoice. Authorised user can make appropriate amendments.
- Status: the deposit is default as active. Active deposit can be sellable and available for redemption.If deposit is ticked as inactive, inactive deposit will be not sellable, but available for redemption.
- Only for treatment redemption: If ticked, the deposit cannot be used for sale but only available for redemption.If not ticked, then the deposit is available for both sale and redemption.

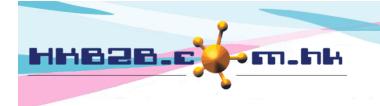

H K B 2 B L i m i t e d 香港灣仔軒尼斯道 48-62 號上海實業大廈 11 樓 1102 室 Room 1102, Shanghai Industrial Investment Building, 48-62 Hennessy Road, Wan Chai, Hong Kong Tel: (852) 2520 5128 Fax: (852) 2520 6636 Email: cs@hkb2b.com.hk Website: http://hkb2b.com.hk

View deposit at Master > Deposit > Search

| Deposit     | List Search New |                                     |  |
|-------------|-----------------|-------------------------------------|--|
|             | Search deposi   | t                                   |  |
| Code        | D12500 ×        | <b></b>                             |  |
| Name        |                 | Input search criteria, press        |  |
| Description |                 | <submit> to search deposit</submit> |  |
| Brand       | All             |                                     |  |
| Division    | All             |                                     |  |
| Status      | All             |                                     |  |

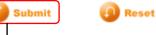

|                   |                          |                          | Depo                    | osit list          |                                     |                    |               |
|-------------------|--------------------------|--------------------------|-------------------------|--------------------|-------------------------------------|--------------------|---------------|
| Deposit code      | Deposit name             | Expiry date              | Deposit value           | Deposit amoun      | t <u>Redemption discount</u>        | A                  | <u>ction</u>  |
| 12500             | D12500 價值                | 1 year                   | \$12,500.00             | \$10,000.          | .00                                 | Edit               | Delete        |
|                   | Press deposit<br>details | code or nam              | e to view depos         | sit                | Authorized user<br>and delete depos |                    | >Show deleted |
|                   |                          |                          | Viev                    | v deposit          |                                     |                    |               |
| Code              |                          | D12500                   |                         |                    |                                     |                    |               |
| Name              |                          | D12500 價值                |                         |                    |                                     |                    |               |
| SKU               |                          |                          |                         |                    |                                     |                    |               |
| Description       |                          |                          |                         |                    |                                     |                    |               |
| Default expiry da | ate                      | 1 Year                   |                         |                    |                                     |                    |               |
| Brand             |                          | Unspecified              |                         |                    |                                     |                    |               |
| Division          |                          | Unspecified              |                         |                    |                                     |                    |               |
| Value             |                          | \$12,500.00              |                         |                    |                                     |                    |               |
| Amount            |                          | \$10,000.00              |                         |                    |                                     |                    |               |
| Status            |                          | Active<br>Active deposit | is sellable and availab | le for redemption. | Inactive deposit is not sellable bu | ıt available for ı | redemption.   |
| Only for treatme  | ent redemption           | No                       |                         |                    |                                     |                    |               |
| Created at        |                          | 23-Nov-2016 1            | 2:07                    |                    |                                     |                    |               |

| Sales co                                           | mmission   |
|----------------------------------------------------|------------|
| Sales group                                        | Commission |
| Sales                                              | 10 %       |
| Sales Trainee                                      | 20 %       |
| Back   View   Edit   SKU   Delete                  | Close      |
| <b>↓</b> ↓                                         |            |
| View deposit page can also edit and delete deposit |            |

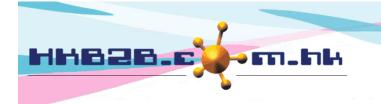

H K B 2 B L i m i t e d 香港灣仔軒尼斯道 48-62 號上海實業大廈 11 樓 1102 室 Room 1102, Shanghai Industrial Investment Building, 48-62 Hennessy Road, Wan Chai, Hong Kong Tel: (852) 2520 5128 Fax: (852) 2520 6636 Email: cs@hkb2b.com.hk Website: http://hkb2b.com.hk

## If deposit has more than 1 item code, use <SKU>

| Back Viev   | v Edit Volume discount SKU Treatment list Delete                                  |
|-------------|-----------------------------------------------------------------------------------|
|             |                                                                                   |
|             | Edit item master                                                                  |
| ltem code   | D12500                                                                            |
| ltem name   | D12500 價值                                                                         |
| Description |                                                                                   |
| Category    | Nil                                                                               |
| Туре        | Deposit                                                                           |
| SKU         | D01     ×     (Maximur     Input alternative code, then press <submit></submit>   |
| SKU         | (Maximum 20 characters. Please avoid input ', !, @, \$, #, %, ^, &, *, space.)    |
| SKU         | (Maximum 20 characters. Please avoid input ', !, @, \$, #, %, ^, &, *, space.)    |
| SKU         | (Maximum 20 characters SKU can be inputted at invoice and system will             |
| SKU         | (Maximum 20 characters change it into deposit code automatically.                 |
| SKU         | (Maximum 20 characters SKU cannot be duplicated with any item codes.              |
| SKU         | (Maximum 20 characters: riease avoid input , i, @, a, **, xo, **, xo, **, space.) |
| SKU         | (Maximum 20 characters. Please avoid input ', !, @, \$, #, %, ^, &, *, space.)    |
| SKU         | (Maximum 20 characters. Please avoid input ', !, @, \$, #, %, ^, &, *, space.)    |
| SKU         | (Maximum 20 characters. Please avoid input ', !, @, \$, #, %, ^, &, *, space.)    |

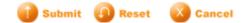